# **MODELLEZÉS A COMENIUS LOGO FELHASZNÁLÁSÁVAL**

*Turcsányiné Szabó Márta, turcsanyine@ludens.elte.hu Eötvös Loránd Tudomány Egyetem Általános Számítástudományi Tanszék 1088 Budapest, Múzeum krt. 6-8.*

#### Abstract

Teaching future teachers the educational use of computers should involve, among others, the use of a programming language as a modeling tool. The case study aims to show that Comenius Logo is a sui table environment for modeling in different themes, and intends to provide a method for teachers in d eveloping models, to be further enhanced by students. The method will be illustrated through a series of models in science pro jects.

#### **1. Bevezetés**

A számítógépek oktatási alkalmazásának tanítása során eléggé nehézkes meggyõzni a leendõ számítástechnika tanárokat a Logo értékérõl. Sok évi PASCAL, programozási módszertan, adatstruktúrák, és egyéb tanulmányok után, nehezen tudják megérteni miért nem a számítógép tudományt kell majd a nem szakirányú iskolákban tanítani. Még ennél is nehezebb a Logo tanításával érvelni. Ugyanakkor a csillogó-villogó multimédia programok teljesen feleslege snek tüntetik fel bármely programozási nyelv tanításának szükségességét. Még az oktatási an yagok készítésére is inkább a multimédia szerzõi rendszerek a javasoltak. Akkor miért pont a Logot használjuk? [1]

### **2. A Comenius Logo környezet**

#### *2.1 Elõregyártott szoftver vagy Logo környezet*

Sok számítógépes játék valamely tárggyal kapcsolatos ismeretek elsajátítására is igen megf elelõ. Ezek a játékok segítenek a tanulásban anélkül, hogy "tanítanának". Azonban a Logoban írott oktató játékprogramok mikrovilágának bõvítése jóval egyszerûbbé válik. A Comenius Logo (©A. Blaho, I. Kalas, P. Tomcsányi, Comenius Egyetem, Pozsony, 1994) magában f oglalja az egyszerû programozási nyelv és a szerzõi rendszer tulajdonságait [2]. Így a jó mo dellezõ nyelv feltételeivel rendelk ezik:

- feltétlenül alkalmas különbözõ típusú problémák megfogalmazására, az egyszerû rajzolási struktúráktól a bonyolult decentralizált rendszerekig;
- elsajátítása egyszerû, a problémától való figyelem elterelése nélkül történhet;

– kiválóan alkalmas hierarchikus építõkockák készítésével komplex szerkezetek létrehozás ára.

Így az oktató jellegû mikrovilágok maguk a tanulók által bõvíthetõek, módosíthatóak, elõsegítve ezzel a tanulási f olyamatot.

## *2.2 "Bújócska" a Comenius Logo-ban*

A Logo kisgyerekek számára is lehetõvé teszi asszociációk létrehozását egy szó és a mögötte álló tartalom között, amely önmagában is felemelõ tevékenység. Miután az így definiált új szó használata sikeres és tesztelése is eredményesnek tûnt, a többi alaputasításhoz hasonlóan tö rzsét elrejtve használható az építkezésben. Azonban az egyes szavak definícióit alaposan át kell gondolni, nehogy többet vagy kevesebbet tartalmazzon a kelleténél. Csupán annyit mondjon, amennyit a szó pontosan jelent. Így a velük való építkezés hierarchikus rendszere még mindig jól áttekinthetõ és érthetõ. Az a lehetõség, hogy egy-egy utasítás törzse elrejthetõ és szükség esetén újra láthatóvá válik alkalmassá teszi az egyes modulok változtatását és fejlesztését bepillantást engedve a színfalak mögé. Elõre definiált modulokat is így fel lehet használni, kicserélni, fejlesztve általa a létrejövõ rendszert.

## **3. A modell**

### *3.1. A modellezés tárgya*

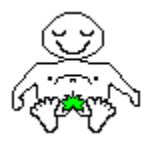

A modellezés céljára lehet tetszõleges tárgyat választani fizikából, kémiából, biológiából, vagy más tárgyból amelyet erre érdemesnek tartunk. Lehet egy fém labda, egy molekula, vagy bármely fizikai részecske, amelynek a viselkedését vizsgálni szeretnénk. Ebben az esetben egy darabka parafa dugót választottunk,

amely a víz tetején sodródik. A változó széljárás hatására idõnként irányt változtat a különben háborítatlan víz felszínén. Vagy inkább tekintsük õt Dugónak, akinek pihentetõ fürdõzgetését vesszük éppen szemügyre. Lebeg a víz tetején, idõnként másik irányba hajtva magát, csupán kedvtelésbõl. Érzékelve a kellemes környezetet, még hümmög is hogy fokozza az idilli hang ulatát.

A modell elég világos és egyszerûen megfogalmazható. Tételezzük fel, hogy a sebesség változás most nincs a vizsgálat látókörében, így az állandó. Dugó tevékenységének folyamatát a következõ képen lehet összefoglalni: hümmög, esetleg evez, és különben állandó sebességgel halad a víz tetején, folytonos ismételéssel. Így egy **folytat** eljárásban világosan megfogalmazhatjuk, amint az a jobb oldalon lévõ memória ablakban látható is. A **hümmög** nevû eljárás a vizsgálat egy lényegtelen

**Tanuld folytat hümmög esetleg.evez mozog odébb.teszem folytat vége**

része, így annak belsejét elrejthetjük a tanulók elöl, csupán nevét használjuk úgy mint bármely más alaputasításét. Hasznos lehet egy **odébb.teszem** nevû eljárás definiálása, amely a kísérletezõnek lehetõséget ad arra, hogy Dugót idõnként odébb tegye egy kívánt pozícióba az egér segítségével. Így lehetõség nyílik az irányított kísérletek végzésére. A **mozog** nevû e ljárásba célszerû betekinteni, Dugó alapvetõ mozgásának megértéséhez. Ugyan így az **esetleg.evez** nevû eljárást is érdemes megvizsgálni, az eseményben jelenlévõ véletlen meg értése céljából. Ha egyszer megértette ezeket a tanuló, akkor nyugodtan el lehet rejteni ezeknek is a tartalmát, csökkentve a memória ablakban szereplõ eljárásokat, hogy a figyelmet jobban lehessen összpontosítani a vizsgálat tárgyára. Egy ilyen jellegû mikrovilág tervezésénél nagyon kell ügyelni az egyes eljárások (szavak) definiálására. Nem szabad többet tarta lmaznia, mint a szó alatt értendõ hatást vagy eredményt. Így az új szavak könnyen meg érthetõek, definíciójuk világos, mint a többi alaputasításé. Természetesen a jobb megértés v égett az eljárás törzse (a szó definíciója) bármikor felfedhetõ. Ez a "bújócska" az egér gombjának egy-egy kattintásával érhetõ el a Comenius Logoban.

#### *3.2 A környezet*

"Dugó és az idill"

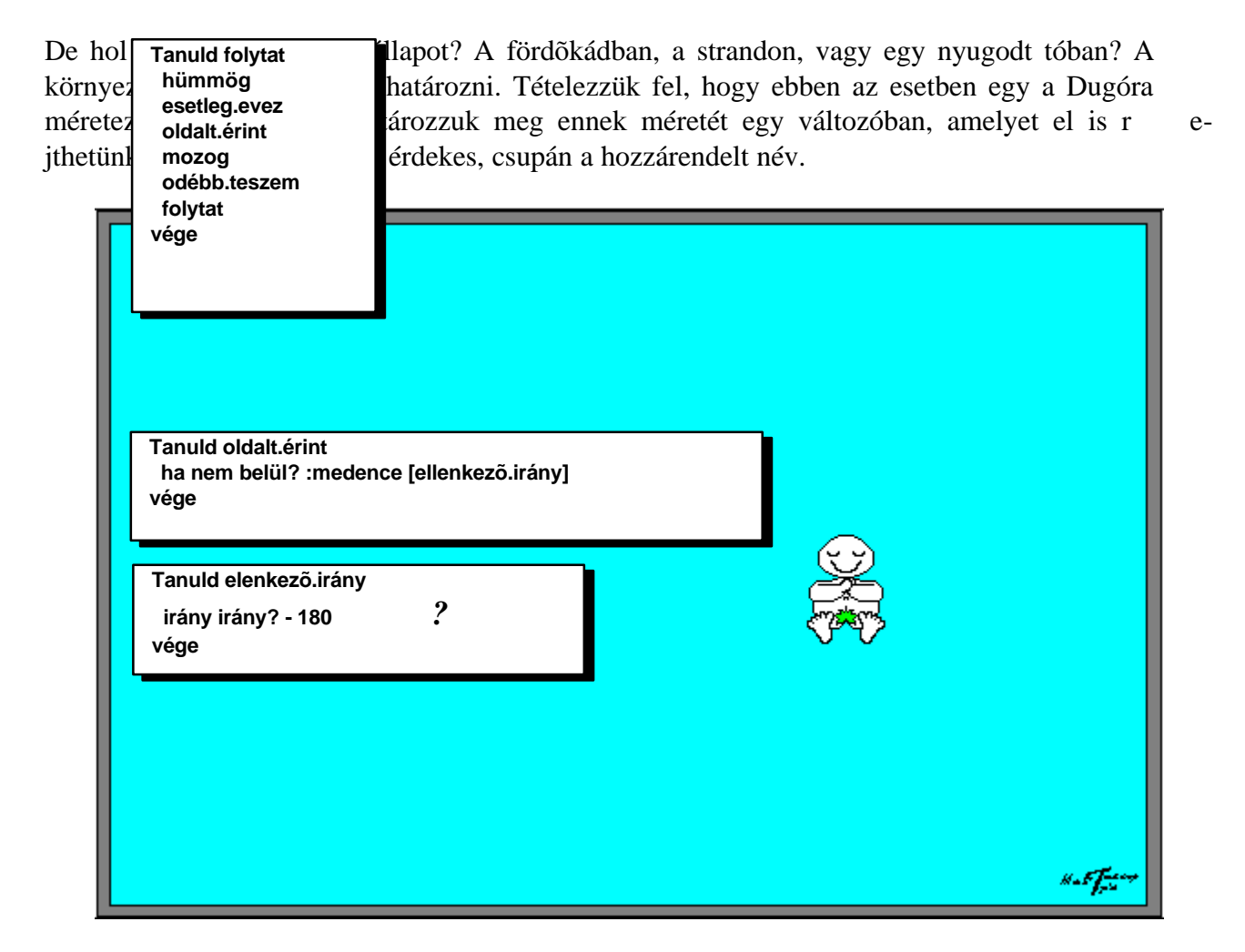

De mi történik Dugóval, ha eléri a medence szélét? Semmiképpen nem sodródhat a medence oldalán túl, hanem azon belül kell hogy maradjon és az útját egy másik irányba kell hogy fordítsa. Az **oldalt.érint** eljárás nevét hozzá kell adni a folytat eljárás törzséhez és meg kell próbálni definiálni ezt az új szót. Elsõ nekifutásra az ellentétes irányba való (azaz 180 fokkal

való fordulás) tovább haladás tûnik egy egyszerû megoldásnak. Ám a fizikai testek ütközés ének megfigyelésébõl rögtön látható, hogy ennek a megoldásnak nincsen realitása, így a probléma további vizsgálatot ig ényel.

A memória jelenlegi tartalma csupán azokat az eljárásokat mutatja, amelyekre az ismert alaputasításokon kívül a megoldás eléréséhez feltétlenül szükségesek. Ha további szavakra lenne szükség, azokat a memória ablakban lehet definiálni, majd letesztelni megfelelõ viselkedésüket. Elõre definiált szavakat hozzáadhatunk a környezethez mint alaputasításokat, hogy segítsük a megoldás megfogalmazásának természetességét. Minden modellezési lépésben kizárólag azokat az eljárásokat tegyük láthatóvá, amelyeknek belsõ vizsgálata feltétlenül szü kséges az éppen elkészítendõ megoldáshoz. A többit célszerû elrejteni, hogy ne vonja el a figyelmet a feladat lényegétõl.

Az életben történõ megfigyelések eredményeit érdemes papírra felvázolni, hozzátéve az egyéb területeken szerzett eddigi tudást is, amely az új visszapattanás modelljének helyes me gközelítéséhez vezethet. Ez a modellezés és próba ismétlésének folyamata a visszapattanás k oreográfiájában való elmélyülést kívánja meg. A Comenius Logo minden segítséget megad a tesztelés és hibakeresés elvégzésére. Elõbb vagy utóbb kialakul egy elfogadható megoldás amivel véglegesen kiegészíthetjük a mikrovilágot.

"Dugó a pácban"

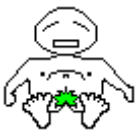

Egy új helyzet adódik, ha a medencét egy kicsit módosítjuk úgy, hogy a két átlósan ellentétes oldalra két csapot szerelünk. Az egyikbõl forró vizet, a másikból j éghideg vizet eresztünk a medencébe. Szegény Dugó pácba kerül, ha véletlenül ezekre a túl forró vagy hideg területekre téved. Dugó viselkedését módosítani kell

a **hõmérséklet** nevû eljárás hozzáadásával, amely vizsgálja a víz hõmérsékletét Dugó környezetében és ennek megfelelõen viselkedését is indukálja. Az elõzõekben megoldott modellezési eljárások már nem a vizsgálat tárgyai, így el lehet azokat is rejteni. Ugyanakkor ennek a feladatnak a megoldásához szükséges eljárásokat felfedni. A definíciókat érdemes megvizsgálni, ha szükséges, vagy elfogadni mint alaputasítás, amely feleslegessé teszi tarta lmuk megt ekintését.

860

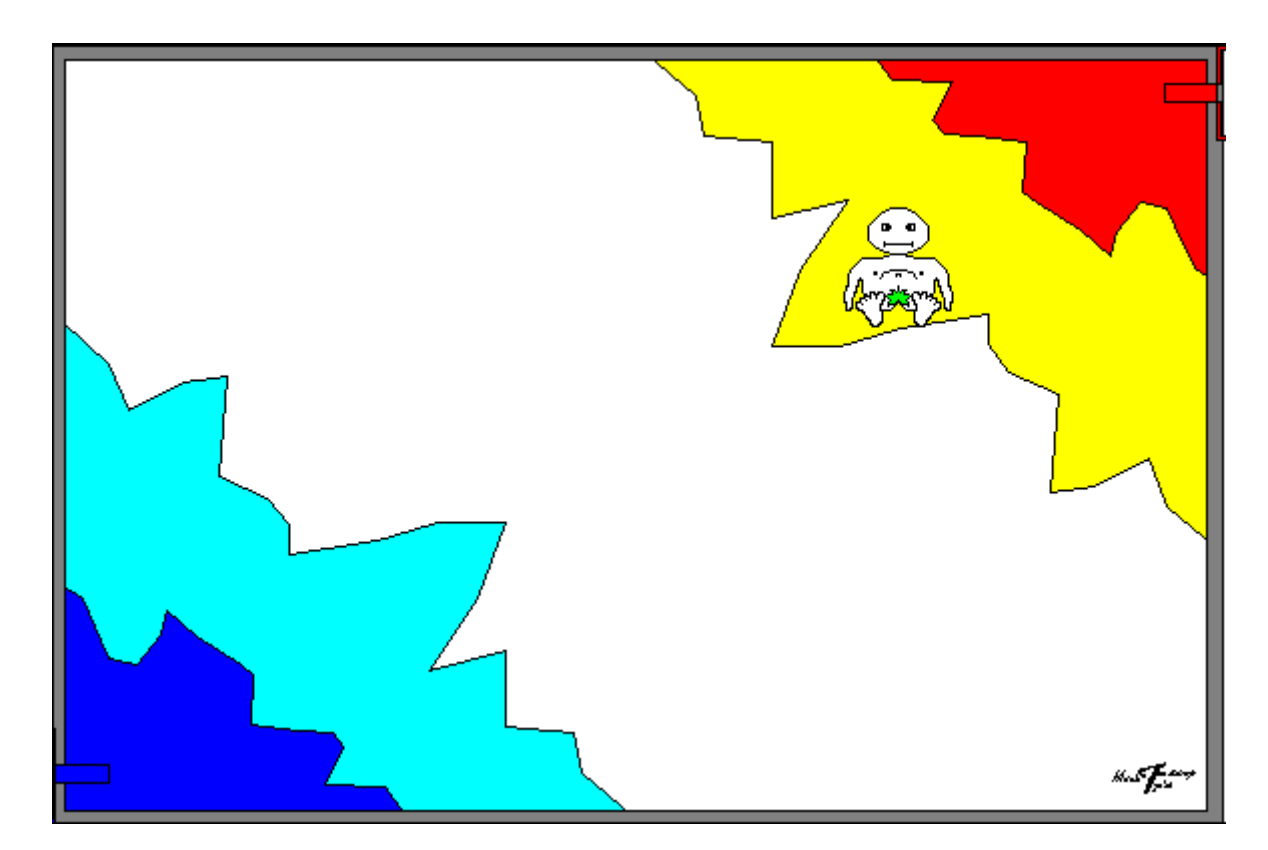

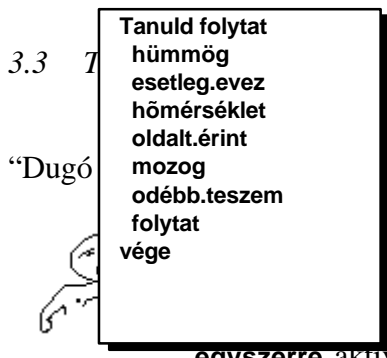

st a környezetet azzal módosítjuk, hogy további Dugókat eres zk a medencébe, amely párhuzamos eljárásokat eredményez. A **folytat** eljárás definícióját úgy kell módosítani, hogy minden Dugót

**egyszerre** aktivizáljon. A vizsgálat tárgya ebben az esetben két Dugó ütközés ének modellezése. Mi történhet? Lehet hogy felfüggesztik sodródásukat a víz tetején, esetleg egy kicsikét a víz alá is kerülnek, fulladoznak, sopánkodnak, majd egy másik irányban folyta tják útjukat. Az új **ütközik** eljárás szorul me gfogalmazásra.

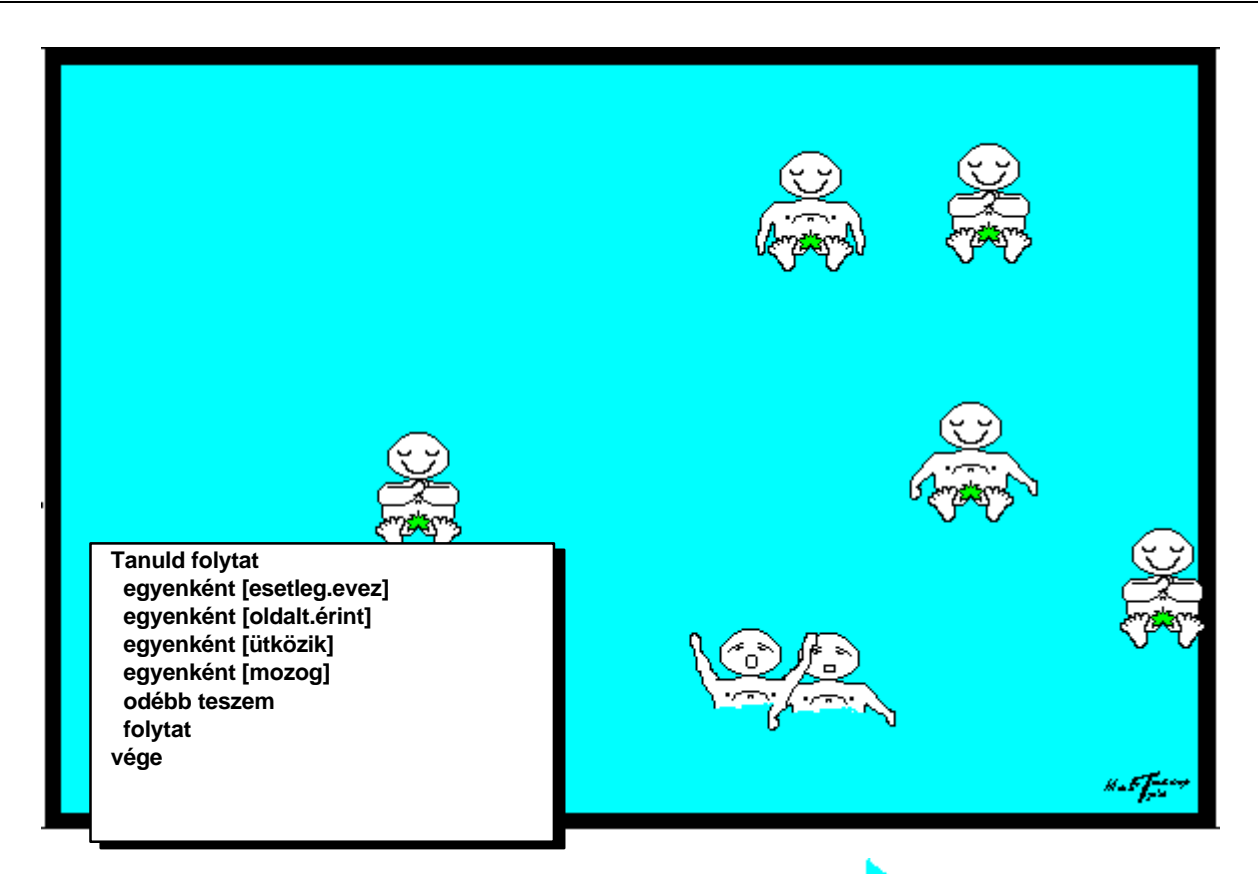

"Dugó vonzalom"

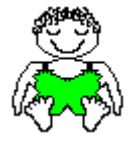

Beereszthetünk a továbbiakban egy másik szereplõt is a Dugókkal teli medencébe, Dugicát. Semmi gond nem lenne belõle, ha rmóniában úszkálnának együtt. Ám ha aktivizá l-

nánk Dugica vonzerejét azzal, hogy elveszítené fürdõr uháját. Ez valóban felkeltené a Dugók figyelmét és h aladásukat gyorsan Dugica irányába vetnék. Az **aktivizál** eljárás megfoga lmazását kell megoldani.

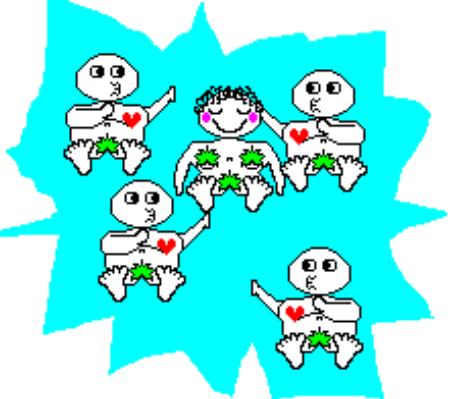

### *3.4 A témák váltása*

A Comenius Logoban egyszerû könyvtári struktúra váltással megoldható, hogy a továbbiakban a vizsgálat tárgya és környezete megváltozzon. Így a molekulák vagy vas részecske és mágnes analógia ugyanígy vizsgálható mint a Dugók viselkedése.

### **4. Összefoglalás**

Az elõregyártott oktatóprogramoknak megvan a maguk szépsége, de a korlátai is. Csak egy szerzõi rendszer képes azt a rugalmasságot biztosítani amely a bõvítéseket lehetõvé teszi. A nnak egyszerûsége viszont azt is lehetõvé teszi, hogy magukat a bõvítéseket a tanulók hajtsák végre. Egy rendszer szerkesztése a hibákból való tanuláson keresztül a dolgok mûködésének jobb megértéséhez vezet ezért a tanárképzés illetve a tanítás igen fontos eszköze lehet. Az ilyen fajta mikrovilágok készítése erõsen motiváló és könnyen átültethetõ más természett udományos témára. A mikrovilág fejlesztésének módszere igen egyszerûen követhetõ a tanuló által és lehetõséget ad a kísérletezésre és modell készítésre. A Comenius Logo nagyon fejlett eszköznek bizonyult a modellezés környezetének létrehozásában, míg számos lehetõsége magában a kísérletezésben adott nagy segítséget.

A számítógépes modellezést meg kell elõzze az életben való kísérletezés, a folyamatok me gfigyelése, hogy a viselkedést és tulajdonságokat észre lehessen venni. Maga a modellezés erre a tudásra épül. Ezek az építõkövek a bonyolultabb, de biztonságos kísérletekre adnak l ehetõséget. Ugyanakkor az aktív kísérletezéseken kívül a színfalak mögé is engednek beteki ntést, sõt a kísérletek megismétlését, és visszajátszását is lehetõvé teszi [3]. Végül pedig az így szerzett elméleti tudás az életben végzendõ további kísérletekhez ad alapot az elméletek teljes megértésén keresztül, így annak ésszerû alka lmazását tudatosítja.

#### **5. Referenciák:**

- [1] Turcsányi-Szabó, M.(1995) *Q: WHY Logo? ...A: To understand HOW?.* Proc. 5th E urologo Conference, Birmin gham.
- [2] Blaho, A., Kalas, I., Tomcsányi, P. (1993) *Comenius Logo: Environment for teachers and Environment for Learners* , Proc. of 4th Eurologo Conference, Athens.
- [3] Ackermann, E.(1993) *Tools for Constructive Learning: Rethinking Interactivity* . MIT Media Lab, E&L Memo No. 15.